## Erfahre mehr über diesen Point of Interest mit XiBIT!

Anleitung zur digitalen

## Informationsvermittlung:

- Lade auf deinem Smartphone die kostenlose XiBIT-App im App Store (iOS) oder Google Play Store (Android) herunter.
- Scanne diesen QR-Code:

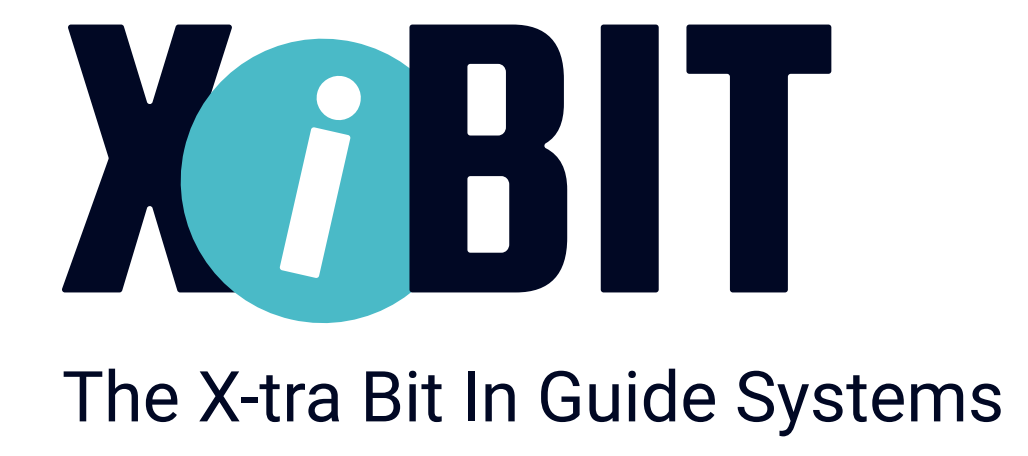

## www.xibit.info

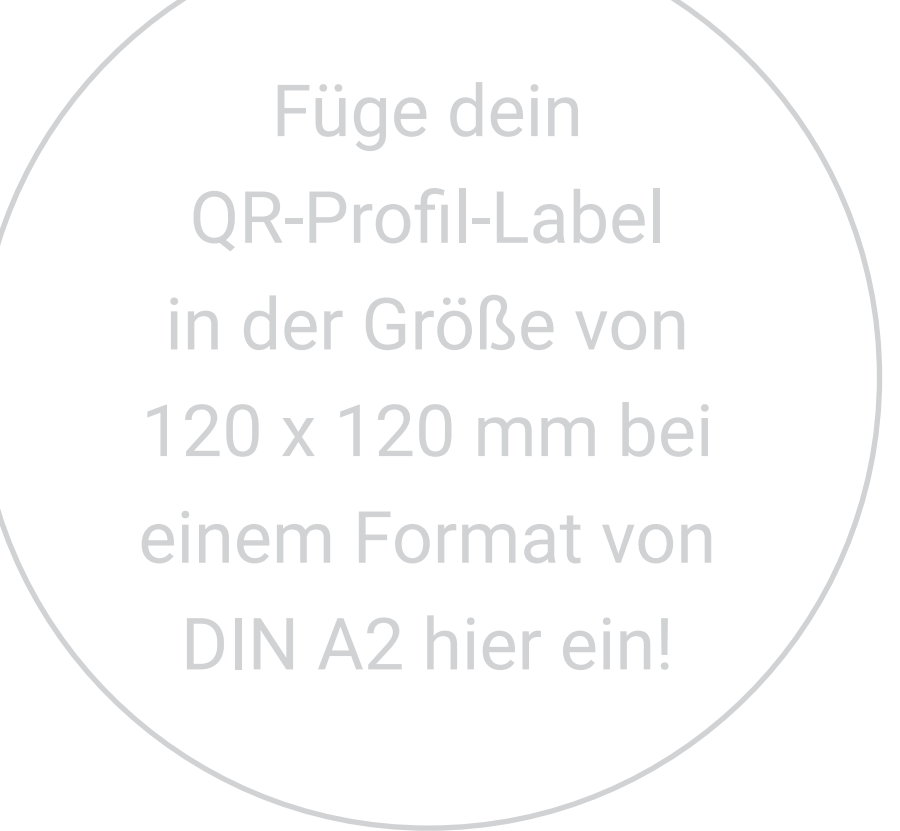